# Języki i metody programowania – Java **INF302W** Wykład 1 (część 2)

Autor Dr inż. Zofia Kruczkiewicz

Języki i metody programowania - Java, Zofia Kruczkiewicz

T.

**<https://docs.oracle.com/javase/tutorial/java/nutsandbolts/index.html>**

Autor: Zofia Kruczkiewicz, Języki i metody programowania – Java, wykład 1, część 2 1

# **Struktura wykładu**

- **1. Pisanie programu (definiowanie jedynie funkcji main ) z użyciem operatorów relacyjnych i logicznych, instrukcje ifelse, switch i break, pobieranie danych z listy argumentów, klasa String. Pisanie programu (definiowanie jedynie funkcji main) z wykorzystaniem instrukcji pętli for, while, do-while, continue i break, tablice zawierające nieobiektowe elementy (EL).**
- **2. Identyfikacja danych reprezentowanych przez klasy podczas opracowania koncepcji prostego programu obiektowego. Tworzenie programów z użyciem jednej i wielu klas: budowa klasy, konstruktory, metody, zastosowanie składowych statycznych i niestatycznych, operator new, odwołanie do obiektów-operator kropka, wywołanie metod, przeciążenie metod (cd).**

# **1) Typy danych**

### **Typy całkowite**

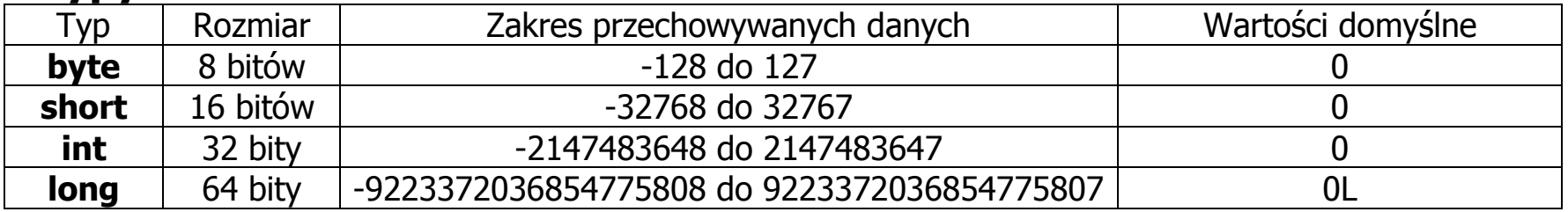

### **Typy rzeczywiste**

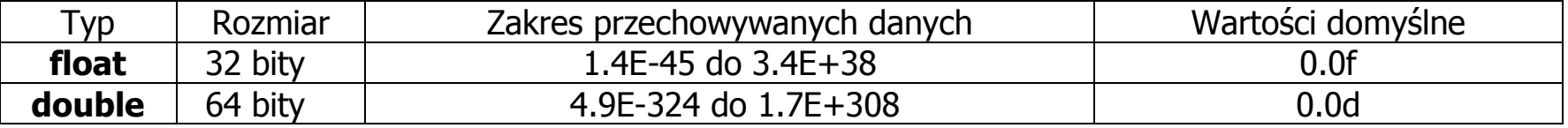

### **Typ znakowy char**

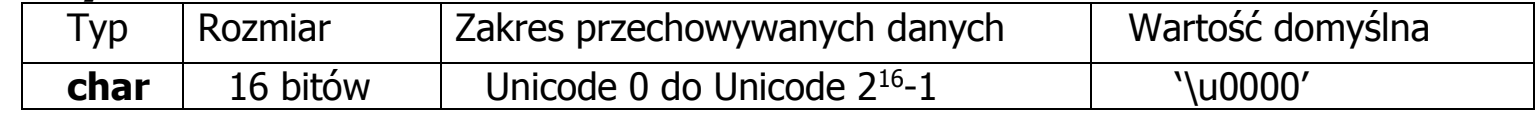

gdzie Unicode służy do kodowania znaków międzynarodowych za pomocą 16 bitów

### **Typ logiczny boolean**

**Brak precyzyjnej informacji o rozmiarze; Wartości: false, true; Wartość domyślna: false**

# **2) Zmienne**

# **Zmienne typów podstawowych**

np. **int** a;

# **Zmienne typu klasa**

np.

**String** nazwisko = "Kowal"; //zmienna nazwisko typu referencja do obiektu zawierającego nazwę Kowal Znaki łańcucha mogą być kodowane za pomocą kodu UTF-8, kodującego znaki za pomocą 8 bitów (1 bajt), jeśli są to znaki ASCII lub może użyć więcej bajtów, gdy znaki łańcucha nie są kodami ASCII.

Punkt p //referencja do typu Punkt, może być w przyszłości użyta jako odwołanie do obiektu typu Punkt

 $p = new$  Punkt();  $\frac{p}{p}$  jest teraz odwołaniem do obiektu typu Punkt

# **Zmiene ustalone**

**final int** Init = 1; *//nie można zmienić wartości zmiennej ustalonej Init* Punkt = new Punkt(Init, Init); //zastosowana do zainicjowania obiektu może poprawić czytelność programu

# **3) Komentarze**

- // wyłączenie z programu tekstu od znaku komentarza do końca linii
- $\cdot$  /\* \*/ wyłączenie z programu tekstu zawartego między znakami komentarza
- $\bullet$  /\*\* \*/ tworzenie dokumentacji z tekstu zawartego miedzy znakami zawartymi między znakami komentarza za pomocą programu **javadoc**

# **4) Stałe czyli literały**

### **Stałe całkowite** – są traktowane ja stałe typu **int**

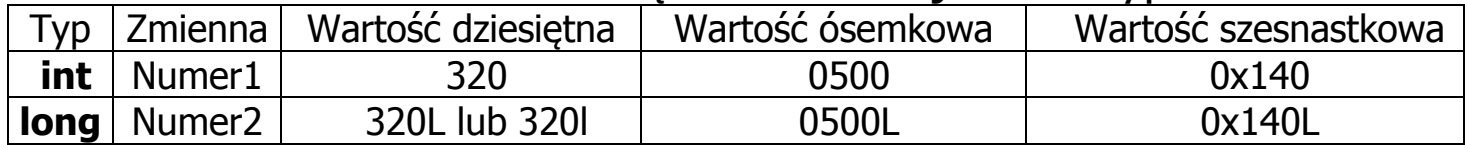

#### **Stale rzeczywiste** – są traktowane domyślnie jako stałe **typu double**

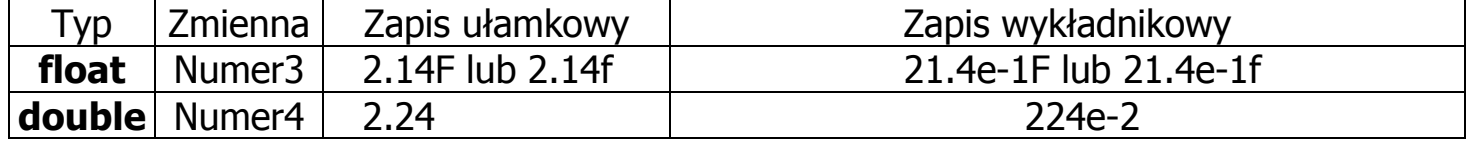

### **Stałe logiczne** typu **boolean true i false**

### **Stałe znakowe** typu **char**

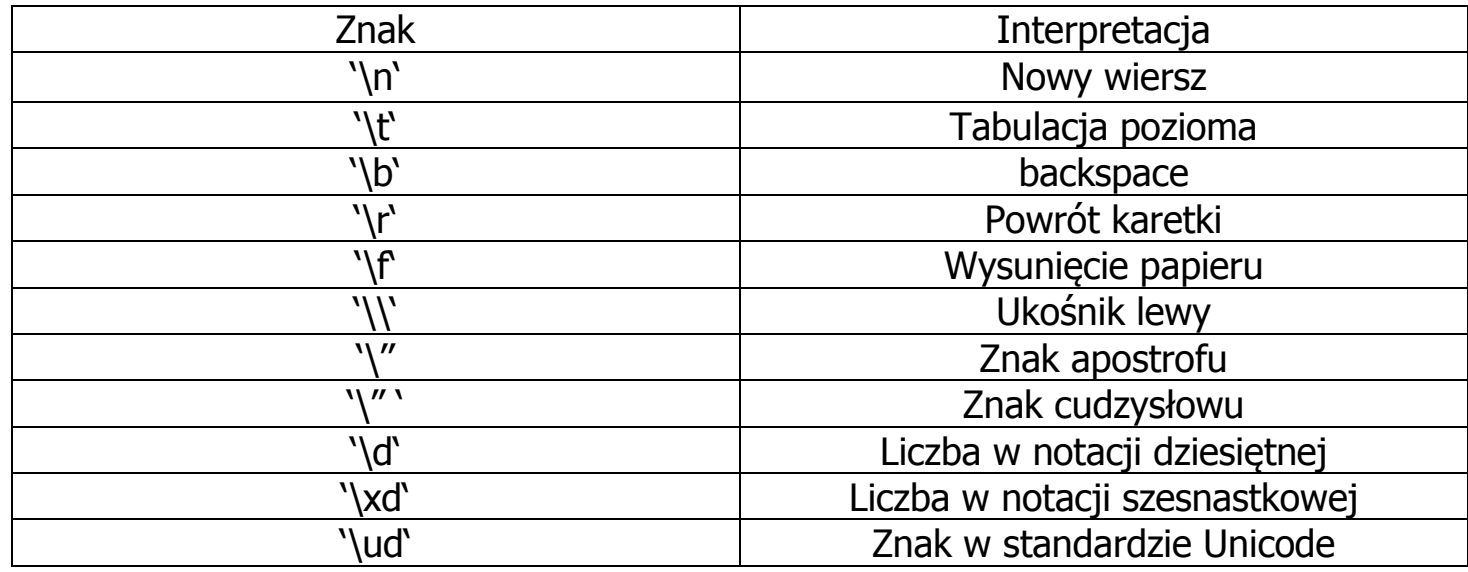

# **Stałe łańcuchowe** typu String

Są przechowywane jako obiekty typu String

String nazwa = "Zeszyt"; // obiekt typu String przechowuje znaki "Zeszyt" //dostęp do obiektu umożliwia zmienna referencyjna nazwa

# **5) Zastosowanie znaków '\_' w stałych numerycznych**

Wstawia się znaki ' ' do stałych numerycznych jedynie w celu poprawy czytelności ich wartości

long creditCardNumber =  $1234$  5678 9012 3456L; long socialSecurityNumber = 999 99 9999L; float  $pi = 3.14$  15F; long hexBytes =  $0xFF$  EC DE 5E; long hexWords =  $0xCAFE$  BABE;  $long$  maxLong = 0x7fff ffff ffff ffffL; byte nybbles =  $0b0010$   $0101$ ; long bytes = 0b11010010\_01101001\_10010100\_10010010;

### **Błędy wstawiania znaków '\_':**

- Na początku i na końcu liczby
- Przed lub za znakiem kropki w liczbach zmiennoprzecinkowych
- Przez przyrostkiem L lub F
- W miejscach, gdzie oczekiwany jest ciąg cyfr

### **6) Typy operatorów**

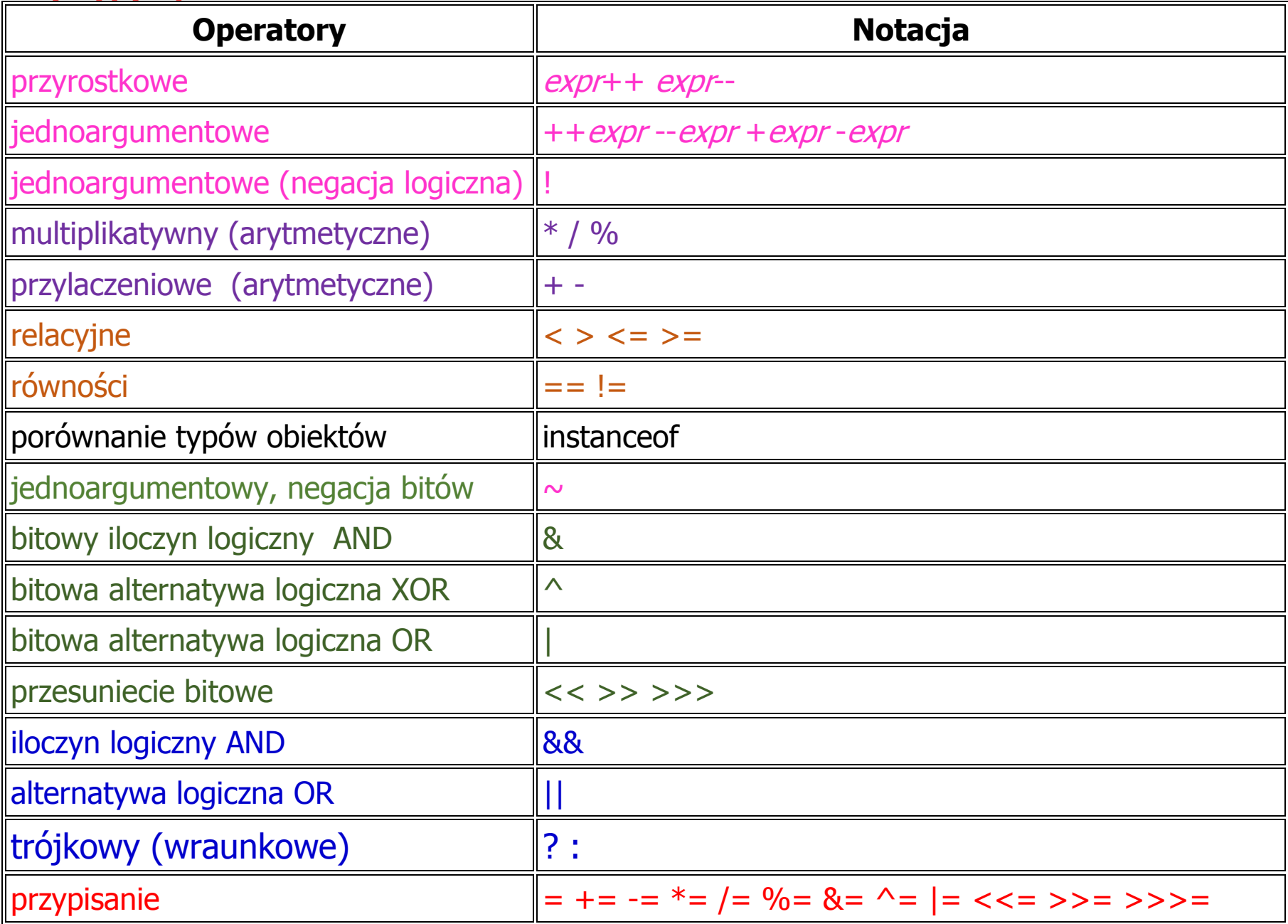

### **Operatory – ustawione priorytetami**

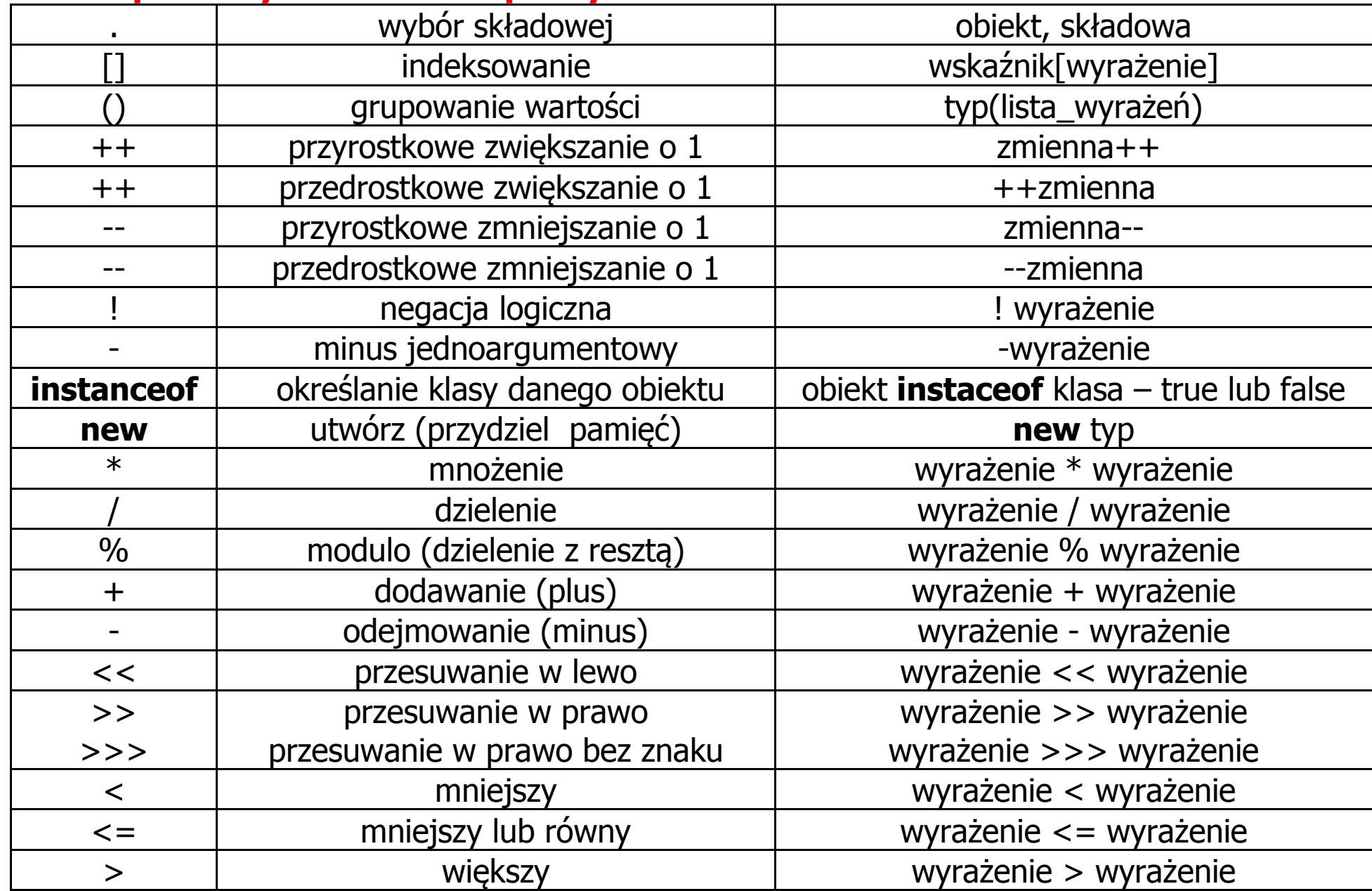

Autor: Zofia Kruczkiewicz, Języki i metody programowania – Java, wykład 1, część 2 8

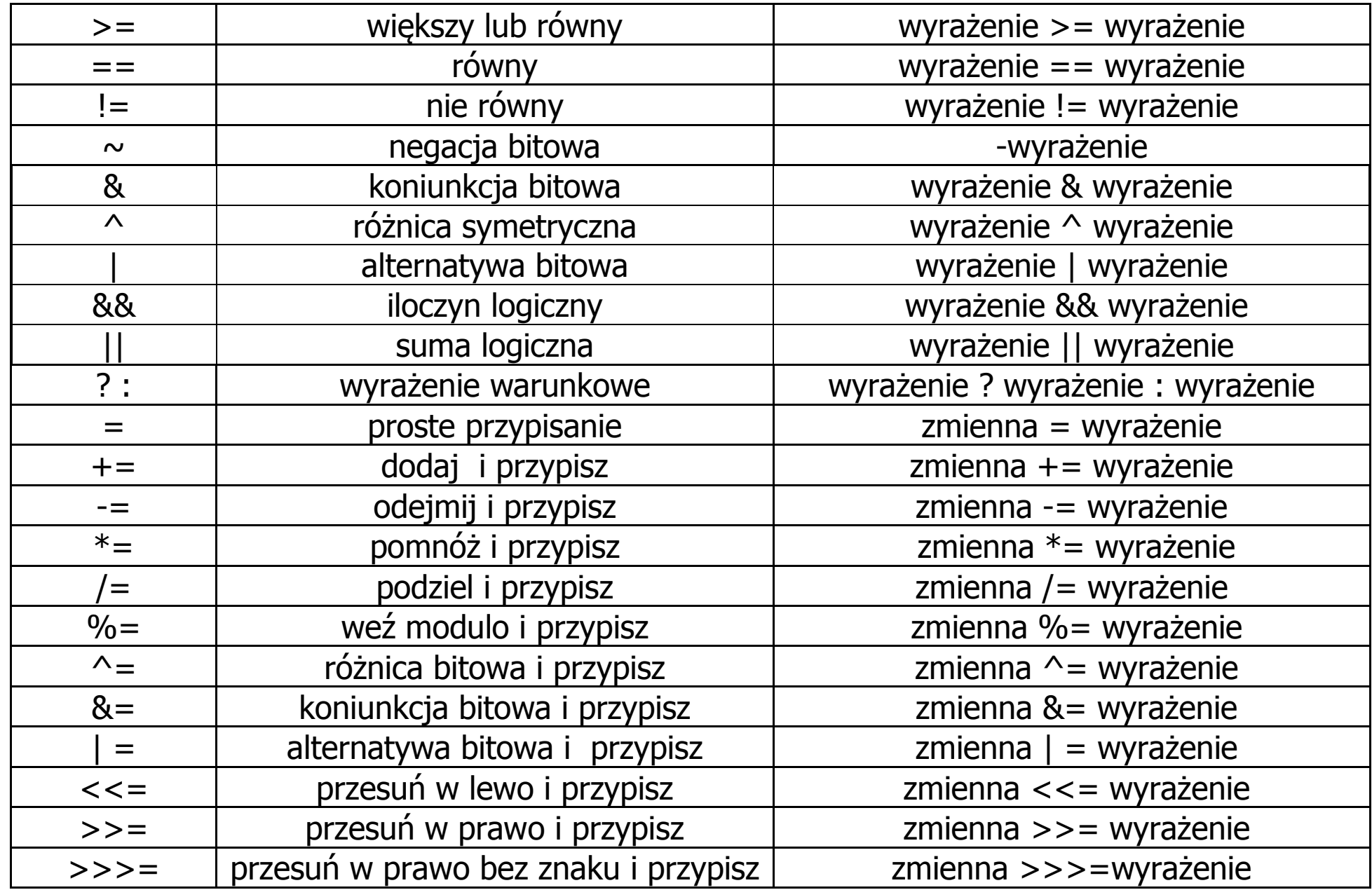

# **7) Wyrażenia**

**Konkatenacja –** łączenie łańcuchów

# Przykłady

System.out.print("Dzien dobry, nazywam się Jan Kowalski\n"); System.out.print("Dzien dobry" + "nazywam się Jan Kowalski\n"); System.out.println("petla "+j); //j jest traktowana jako łańcuch jednoznakowy System.out.println("WspolrzednaX = "+  $p1.podajX()$ ;

# **Działania arytmetyczne**

Argumenty o mniejszym rozmiarze typu są przekształcane do typów o większych rozmiarach: jeden jest typu **double**, drugi jest przekształcany do **double**, lub jeden jest **float**, drugi jest przekształcany do **float,** lub jeden jest **long**, drugi jest przekształcany do **long** lub jeden jest **int**, drugi jest przekształcany do **int**

lub oba są **int** 

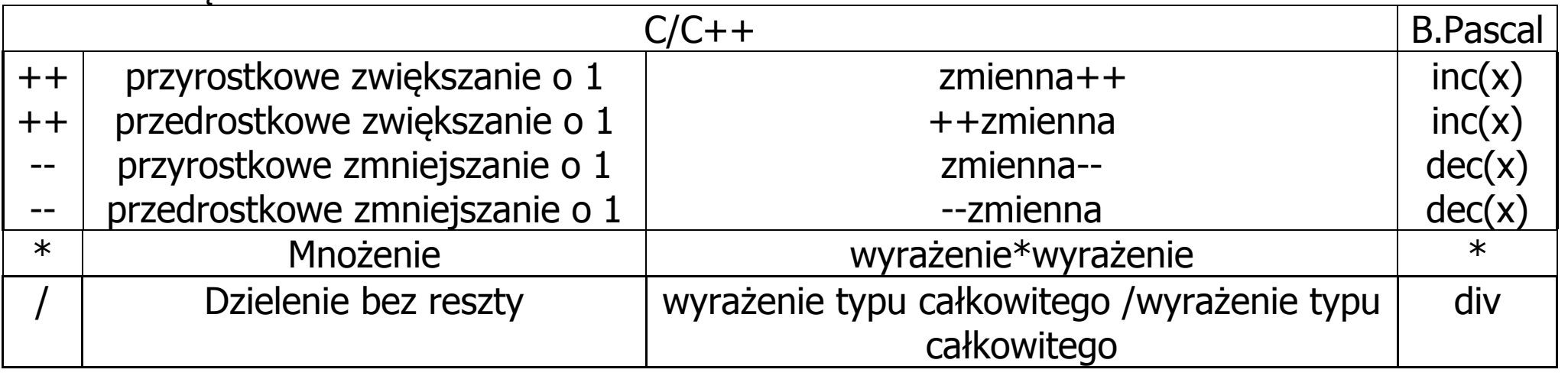

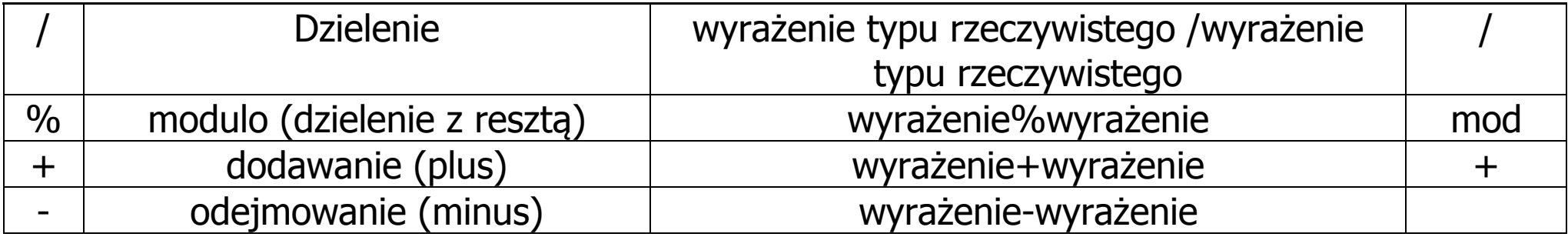

#### Przykłady:

 $\{$ 

**public class** dzialania *//klasa publiczna, nieabstrakcyjna, niefinalna* 

```
public static void main (String[] args)
```
#### $\{int i = 10, j=25, w1;$ **double** w2;

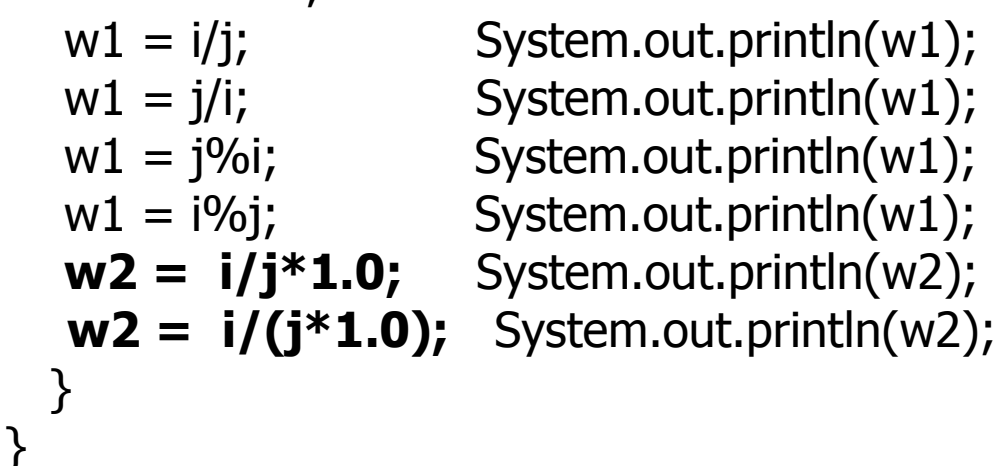

```
//wartość 0 ( dzielenie bez reszty)
//wartość 2 (dzielenie bez reszty)
//wartość 5 (reszta z dzielenia)
//wartość 10 (reszta z dzielenia)
//wartość 0.0 ((10/25)*1.0=0*1.0=0.0)
//wartość 0.4 (10/25.0=0.4)
```
**Operatory przypisania** (najczęściej używane)

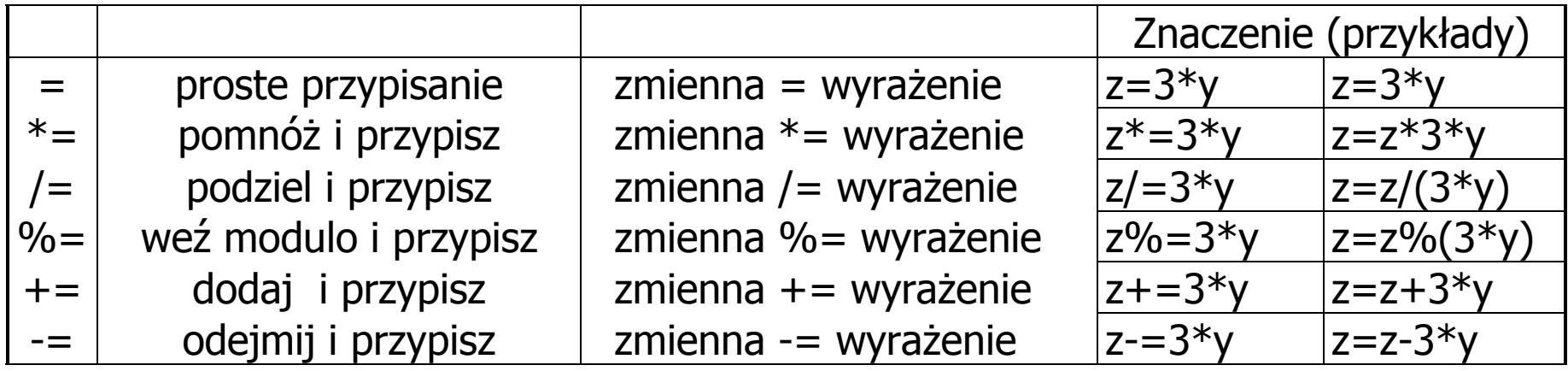

### **Operatory relacyjne** dwuargumentowe

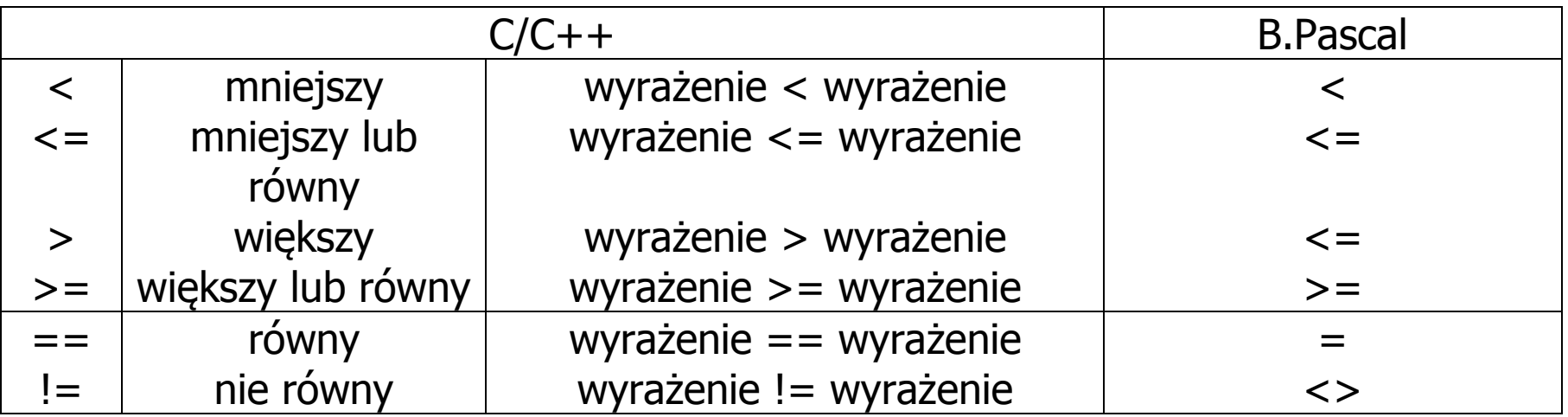

}

### **Operatory jednoargumentowe**

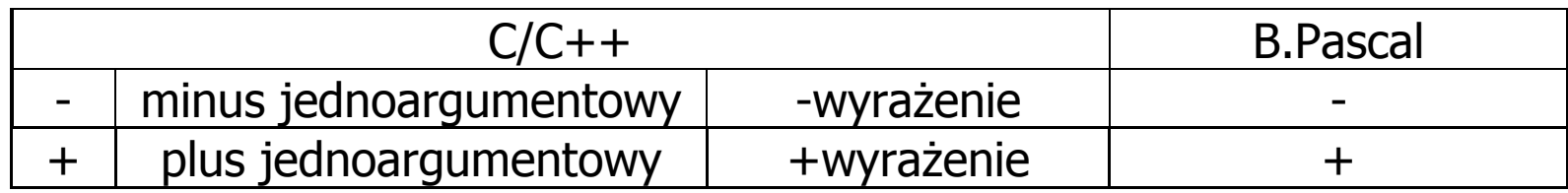

### **Operatory logiczne** (rachunek zdań) dwuargumentowe

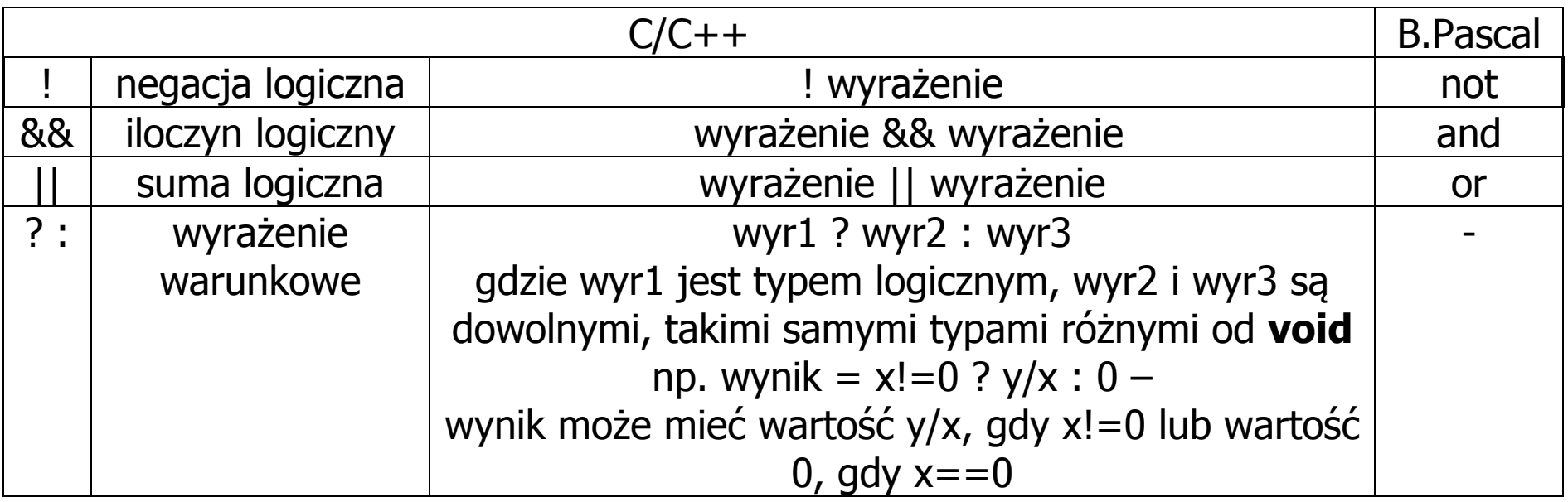

# **8) Instrukcje wyboru if, if else**

```
if ( wyrażenie logiczne ) instrukcja;
```

```
if ( wyrażenie logiczne ) instrukcja1;
 else instrukcja2;
```

```
public class Instrukcja1 //klasa publiczna, nieabstrakcyjna, niefinalna
 \mathbf{K} public static void main (String[] args)
  \{int wzrost=172;
       if ( wzrost < 180 )
        if ( wzrost > 175 ) System.out.println("Wysoki!\n");
         else 
            System.out.println("Może być niski!\n");
  }
 } 
                                              run:
                                              Może być niski!
                                              BUILD SUCCESSFUL (total time: 0 seconds)
```

```
public class Instrukcja2 //klasa publiczna, nieabstrakcyjna, niefinalna
 { 
   public static void main (String[] args)
  {
      int wzrost=172;
      if ( wzrost < 180 )
 \{\mathbf{if} ( wzrost > 175 )
            System.out.println("Wysoki!\n"); 
          }
       else 
            System.out.println("Jest z pewnościa wysoki!\n");
  }
 } 
public class Instrukcja3 //klasa publiczna, nieabstrakcyjna, niefinalna
 { 
   public static void main (String[] args)
  {
      int wzrost=172;
      if ( wzrost < 180 )
        \mathbf{if} ( wzrost > 175 )
            System.out.println("Wysoki!\n");
         else System.out.println("Może być niski!\n");
     else System.out.println("Jest z pewnoscia wysoki!\n");
  }} 
                                                    run:
                                                    BUILD SUCCESSFUL (total time: 0 seconds)
                                                  run:
                                                  Może być niski!
                                                  BUILD SUCCESSFUL (total time: 0 seconds)
```
# **9) Instrukcja wyboru switch**

```
 switch ( wyrażenie ) instrukcja
 case stała wyrażenia : break
 default :
```
Instrukcja **switch** działa szybciej niż **if else Typy danych** wyrażenia:

- typy elementarne (byte, short, char, int),
- String, [Character,](https://docs.oracle.com/javase/8/docs/api/java/lang/Character.html) [Byte,](https://docs.oracle.com/javase/8/docs/api/java/lang/Byte.html) [Short,](https://docs.oracle.com/javase/8/docs/api/java/lang/Short.html) and [Integer](https://docs.oracle.com/javase/8/docs/api/java/lang/Integer.html)

# **Przykład 1**

```
switch (operator) {
  case '*': x *= y; break; // instrukcja break powinna zawsze wystąpić
  case '/': x /= y; break; // gdy realizuje się alternatywę
  case '+': x += y; break;
  case '-': x -= y; break;
  case 'p': 
  case 't': x++; break;
  case 'e':
  case 'r':
  case 'm': System.out.println ("Tych dzialan kalkulator nie wykona"); break;
  default: System.out.println ("Pomyłka!"); break;
 }
```

```
Przykład 2
public class Instrukcja4 //klasa publiczna, nieabstrakcyjna, niefinalna
{ 
 public static void main (String[] args)
 { double a=1.0, b=2.0;
  char op='/';
   switch ( op )
   \{ case '+': 
      case 'd' : System.out.println(a + b); break;
      case '-': System.out.println(a - b); break;
      case '*': System.out.println(a * b); break;
     case ': if (b!=0)
                      System.out.println(a / b); 
                  else
                      System.out.println(" Dzielenie przez zero"); break;
      default: System.out.println(" Zly operator"); break;
    // koniec switch
 }
 }
                                           run
                                           0.5
                                           BUILD SUCCESSFUL (total time: 0
```
# **10) Instrukcje pętli**

# **10.1) while Składnia: while** ( wyrażenie logiczne ) instrukcja

- W petli **while** <instrukcja> jest powtarzana tak długo, jak *wyrażenie logiczne* ma wartość równa **true**.
- Test *wyrażenia logicznego* jest zawsze wykonywany przed wykonaniem *instrukcji*.

```
Przykład :
   int ile=10;
  while (ile >1) ile--; //petla wykona się 10
```
**10.2) do ... while składnia : do instrukcja while** ( wyrażenie logiczne );

- W pętli **do…while** instrukcja jest powtarzana tak długo, jak wartość wyrażenia logicznego jest równa **true**.
- Test *wyrażenia logicznego* odbywa się po wykonaniu *instrukcji.*

#### **Przykład**

```
public class Instrukcia5 {
 public static void main(String[] args) {
   int ile = 10;
    do {
       ile--;
      System.out.print(ile+" ");
    } while (ile > 1); //pętla wykona się 9
 } }
                                    run:
                                    9 8 7 6 5 4 3 2 1 BUILD SUCCESSFUL (total time: 0 seconds)
```
# **10.3) for składnia: for ( [wyr1] ; [wyr\_log] ; [wyr2] ) instrukcja**

- W pętli **for** instrukcja jest powtarzana, aż wyrażenie wyr\_log osiąga wartość równą **false**.
- Przed pierwszą iteracją jest obliczane wyrażenie wyr1. Jest ono zazwyczaj używane do inicjowania zmiennej sterującej pętlą. Wyrażenie wyr1 może być deklaracją.
- Po każdej iteracji po wykonaniu instrukcji wyrażenie  $wyr2$  jest obliczane. Jest ono zazwyczaj używane do zmiany wartości zmiennej sterującej pętlą.

# **Wszystkie wyrażenia :wyr1, wyr\_log, wyr2 są opcjonalne:**

**for** ( ; ; );

# **W tym przypadku wyrażenie wyr\_log ma wartość true (pętla nieskończona).**

```
Przykład – dwie równoważne pętle for
```

```
z
for (int ile=10; ile>1;ile--);
```

```
for (int ile=10; ile>1;)
     ile--;
```
**Pętla for stosowana do przetwarzania kolekcji (pochodnych Collections) i tablic**.

```
public class Instrukcja6 {
```
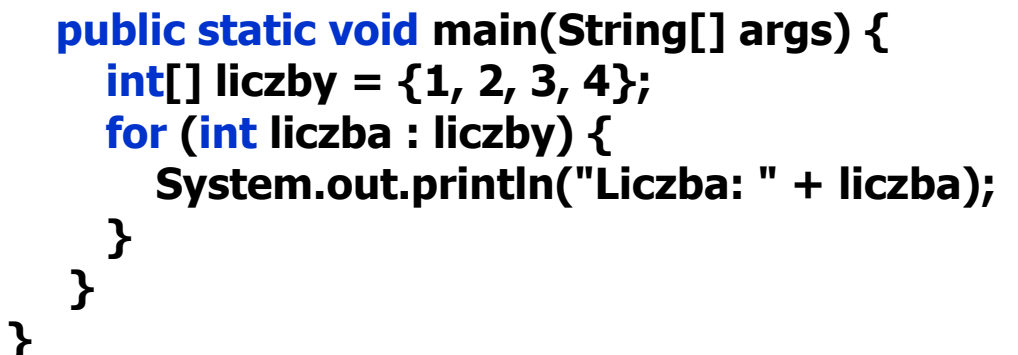

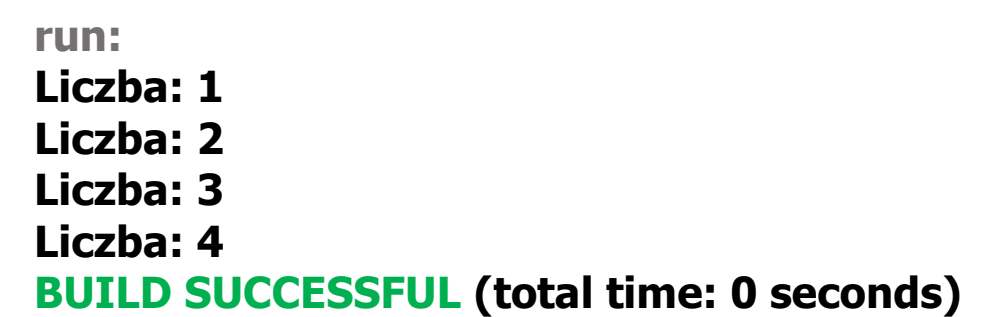

# **10.4) Przykłady zastosowania pętli: do while**

# //(1+1/2+1/3+1/4+1/5......)

# **Algorytm:**

- 1. Podaj dokładność eps spełniającą warunki: 00.0000001<eps<1, Dokładność oznacza, że suma szeregu podana przez program różni się od poprzedniej o wartość mniejszą niż *eps* (każda suma różni się, ponieważ jest sumą różnej liczby elementów)
- 2. Zainicjuj sumę szeregu suma =0;
- 3. Oblicz pierwszy element el=1
- 4. Zainicjuj licznik elementów szeregu i=2
- 5. Oblicz sumę szeregu suma = suma + el
	- 1)Oblicz kolejny element szeregu el=1/i
	- 2)Zwiększ licznik elementów o 1
	- 3)Sprawdź, czy kolejny element spełnia warunek el >= eps. Jeśli tak, przejdź do kroku 5, w przeciwnym wypadku przejdź do kroku 6
- 6. Podaj wartość sumy szeregu

//oblicza sumę szeregu harmonicznego

```
public class szereg //klasa publiczna, nieabstrakcyjna, niefinalna
\{public static void main (String[] args)
{ long ii=2;
  double el=1, suma=0, eps=0.0023;
    // double eps=0.0023;
     //double el=1; 
    //double suma=0; 
    //long ii=2; 
 do
   {suma=suma+el;
    el=1.0/ii; //obliczenia na wartościach double
    ii++;
   } while(el>=eps); //sumuj tak długo, aż kolejny element sumy będzie mniejszy od 
                          //dokładności, co oznacza, że wartość kolejnej sumy wzrośnie
                         //poniżej założonej dokładności eps
   System.out.println("Suma elementow szeregu harmonicznego "
                       +suma
                      +" z dokladnoscia " + eps); //wyświetlanie wartości double
 }
} Suma elementow szeregu harmonicznego 8.954571913334437 z dokladnoscia 2.3E-4
```
# **10.5) Pętle zagnieżdżone for, operator ?:**

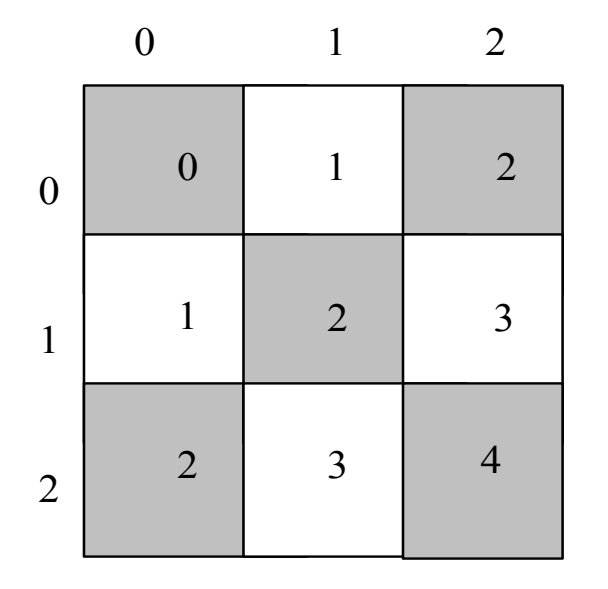

Pierwsza kolumna (x=0)  $(0/4+0/4)\%2=0$  $(1/4+0/4)\%2=0$  $(2/4+0/4)\%2=0$  $(3/4+0/4)\%2=0$  $(4/4+0/4)\%2=1$  $(5/4+0/4)\%2=1$  $(6/4+0/4)\%2=1$  $(7/4+0/4)\%2=1$  $(8/4+0/4)\%2=0$  $(9/4+0/4)\%2=0$  $(10/4+0/4)\%2=0$  $(11/4+0/4)\%2=0$ 

3 4 5 6 7 8 9 10 11 0 |◆|◆|◆|◆|◆| | | | |◆|◆|◆|◆ 1 |◆ |◆ |◆ |◆ | ● | | | | ◆ |◆ |◆ |◆ 2 3 4 | | | | | | | | | | | | 5 | | | | | | | | | | | | | 6 | | | | | | | | | | | | | 7 | | | | | | | | | | | | 8 9 10 11

//klasa publiczna, nieabstrakcyjna, niefinalna **public class Szachownica1** {

```
public static void main (String[] args)
```

```
{
int x, y, k=4; \frac{1}{k} //k: rozmiar pola szachownicy
for (y=0; y<12; y++) // rysowanie kolejnej linii szachownicy
\{ for (x=0; x<12; x++) // rysowanie kolejnego rzędu w linii szachownicy
       System.out.print("*"); // jeśli tak - rysowanie zapełnionych pól
     else
      System.out.print(" "); // jeśli nie - rysowanie pustych pól
 System.out.println( ); } // nowa linia
 }}
```
 $(8/4+0/4)\%2=0$   $(8/4+4/4)\%2=1$   $(8/4+8/4)\%2=0$  $(8/4+1/4)\%2=0$   $(8/4+5/4)\%2=1$   $(8/4+9/4)\%2=0$  $(8/4+2/4)\%2=0$   $(8/4+6/4)\%2=1$   $(8/4+10/4)\%2=0$  $(8/4+3/4)\%2=0$   $(84+7/4)\%2=1$   $(8/4+11/4)\%2=0$ 

9-my wiersz (y=8)

**if**  $(y/k+x/k)\%2=0$  //czy suma rząd+kolumna szachownicy parzysta

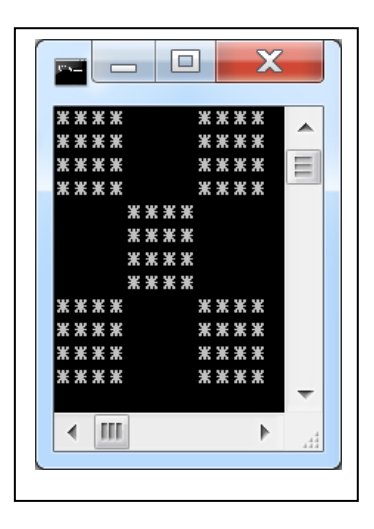

Instrukcja **if else** może być zapisana za pomocą operatora warunkowego **?:**

```
if ((y/k+x/k)\%2=-0)
   System.out.print("*"); 
 else
        System.out.print(" ");
```

```
c=((y/k+x/k)%2)==0 ? '*' : ' ';
```
System.out.print(c);

### **public class Szachownica2** {

```
 public static void main(String[] args) {
    int x, y, k = 4; \frac{1}{k} \frac{1}{k} \frac{1}{k} rozmiar pola szachownicy
     char c; 
    for (y = 0; y < 12; y++) // rysowanie kolejnej linii szachownicy
    \{for (x = 0; x < 12; x++) // rysowanie kolejnej linii rzędu szachownicy
       \{c = ((y / k + x / k) % 2) = 0 ?' *':''; System.out.print(c);
                        //rysowanie zapełnionych pól lub pustych
        }
       System.out.println(); // nowa linia
 }
 }
}
```
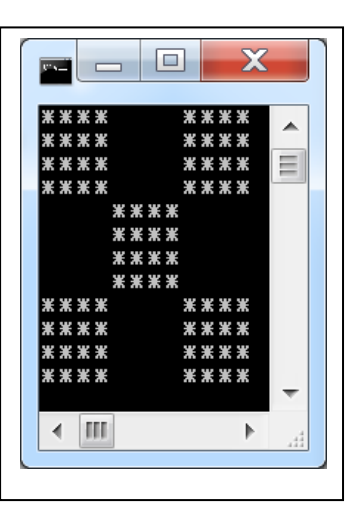

# **10.6) Instrukcje break i continue dla pętli**

### **public class Szachownica3** {

```
public static void main(String[] args) {
     int x = 0, y = 0, k = 4; \frac{1}{k} //k: rozmiar pola szachownicy
      char c; 
      for (;;) 
     \{ \text{ if } (y == 11) \}break; break; break; break; break; html break; break; html break; break; break; html break; break; break; html break; break; break; break; break; break; break; break; brea
         x++;
       c = ((y / k + x / k) % 2) = 0 ?' *':'';System.out.print(c); //narysowanie kolejnego znaku spacji lub "*"
        \mathbf{if} (x < 11) //po narysowaniu znaku w kolejnej linii
            continue; //jeśli jest to 12-y znak, rozpoczęcie kolejnej pętli
        x = 0; //jeśli nie jest to 12-y znak wyzerowanie liczby znaków w linii
         y++; //powiększenie licznika linii o 1
         System.out.println(); //i przejście do następnej linii 
                                                                               案案案案
 }
                                                                               ****
 } 
 }
```
 $\leftarrow$  [H]

### **11. Operatory jednoargumentowe + ,-. Operatory inkrementacji przedrostkowej i przyrostkowej - przykład identyfikacji klas**

- Operatory jednoargumentowe i plus służą do określenia wartości dodatniej lub ujemnej.
- Operatory inkrementacji i dekrementacji przedrostkowej np. ++i lub --i wykonują się najpierw, zanim wykona się wyrażenie, w którym użyto te operatory.
- Operatory inkrementacji i dekrementacji przyrostkowej np. i++ lub i-- wykonują się po wykonaniu wyrażenia, w którym użyto te operatory.

### **import** javax.swing.JOptionPane; **//nazwa pakietowa klasy JOptionPane**

//czyli **nazwa\_pakietu1.nazwa\_podpakietu1.nazwaklasy**

```
class Operatory_1 {
```

```
 int arg11;
 int wynik1;
```

```
 public void Przypisz_argument(int arg) {
  arg11 = arg; }
```

```
public String dzialaniajednoarg() {
     String s;
    s = "arq11 : " + arq11 + "\n";s += "++arq11 : "+++arq11 + "\n"; // Pre-increment
    s += "arg11++ : " + arg11++ + "n"; // Post-increment
    s += "arg11 : " + arg11 + "\n";
    s += "--arg11 : " + --arg11 + "\n"; // Pre-decrement
    s += "arg11-- : " + arg11-- + "\n"; // Post-decrement
    s += "arg11 : " + arg11 + "\n";
    arctan 1 = -1;
    s += "\\narg11 : " + arg11 + "\\n";s += "++arq11 : " + ++arq11 + "\n"; // Pre-increment
    s += "arg11++ : " + arg11++ + "n"; // Post-increment
    s += "arg11 : " + arg11 + "\n";
    s += "--arg11 : " + --arg11 + "\n"; // Pre-decrement
    s += "arg11-- : " + arg11-- + "\n"; // Post-decrement
    s += "arg11 : " + arg11 + "\n";
     return s;
 }
```
}

```
Input
class GUI1 {//obsługa wprowadzania i prezentowania danych
   String s;
                                                                               \overline{\mathbf{?}}Podaj argument całkowity
  public void wyswietlwynik(String s) {
                                                                                   15
       JOptionPane.showMessageDialog(null, s);
                                                                                        OK
                                                                                              Cancel
   }
   public int Podaj_daneint() {
      s = JOptionPane.showInputDialog(null, "Podaj argument całkowity");
     return Integer.parseInt(s);
                                                                                                      Х
                                                                             Message
   }
}<br>}
                                                                                    arg11:15
public class Operatory1 { // klasa zarządzająca
                                                                                    +4ar<sub>0</sub>11:16 Operatory_1 operatory;
                                                                                    arc11++:16arg11:17
  GUI1 gui;
                                                                                    -arct1:16public Operatory1(Operatory_1 op, GUI1 gui) {
                                                                                    arc11 - 16operator = op;
                                                                                    ara11:15
     this.gui = gui;
                                                                                    arg11:-1}
                                                                                    +4arg11:0public static void main(String[] args) {
                                                                                    arc11++:0Operatory1 op = <b>new Operatory1(new Operatory_1(), new GUI1()
                                                                                    arc11:1 op.operatory.Przypisz_argument(op.gui.Podaj_daneint());
                                                                                    -arg11:0arg11 - : 0 op.gui.wyswietlwynik(op.operatory.dzialaniajednoarg());
                                                                                    arc11: -1}
                                                                                           OK
}
```